## Obsah

## **Úvod 11** Základy programování 11 Objektový přístup 11 Procvičování 11 Zvláštní odstavce a 12 Zpětná vazba od čtenářů 12 Errata 13 KAPITO-A 1 **Na úvod o Jávě 15** Počítačový program 15 Vysokoúrovňový programovací jazyk 16 Překlad programu 16 "Univerzální" Java 16 Na počátku přenositelnosti 17 Tajemství úspěchu - bajtový kód 17 Potřebná softwarová výbava 18 Spouštění s využitím příkazového řádku 18 Vývojová prostředí 20 NetBeans 20 Eclipse 20 Nový program v Javě 21 Nový program v textovém editoru 21 Nový program v prostředí NetBeans 22 Nový program v prostředí Eclipse 23 Běžné chyby 25 Opakování 26

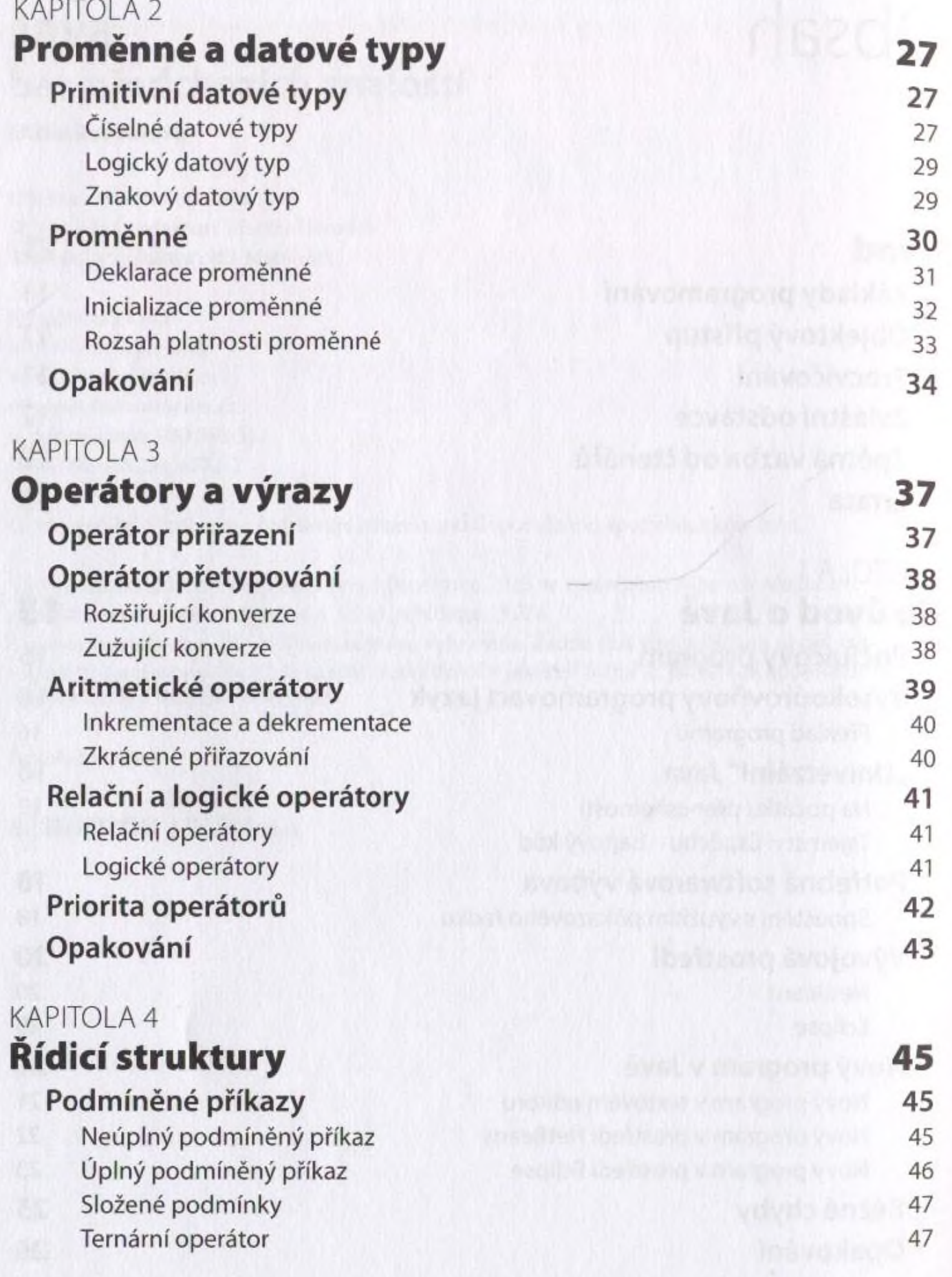

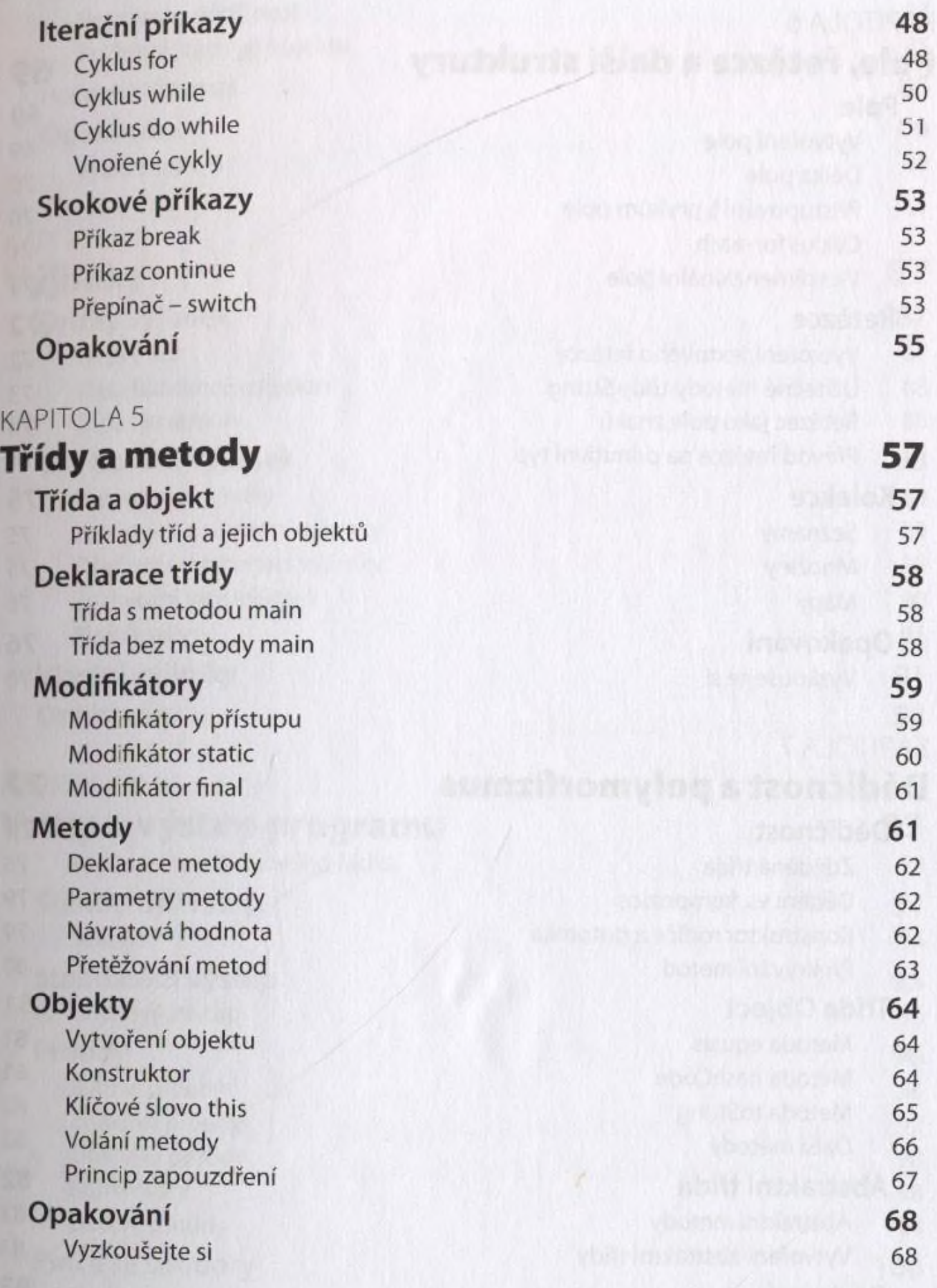

<span id="page-3-0"></span>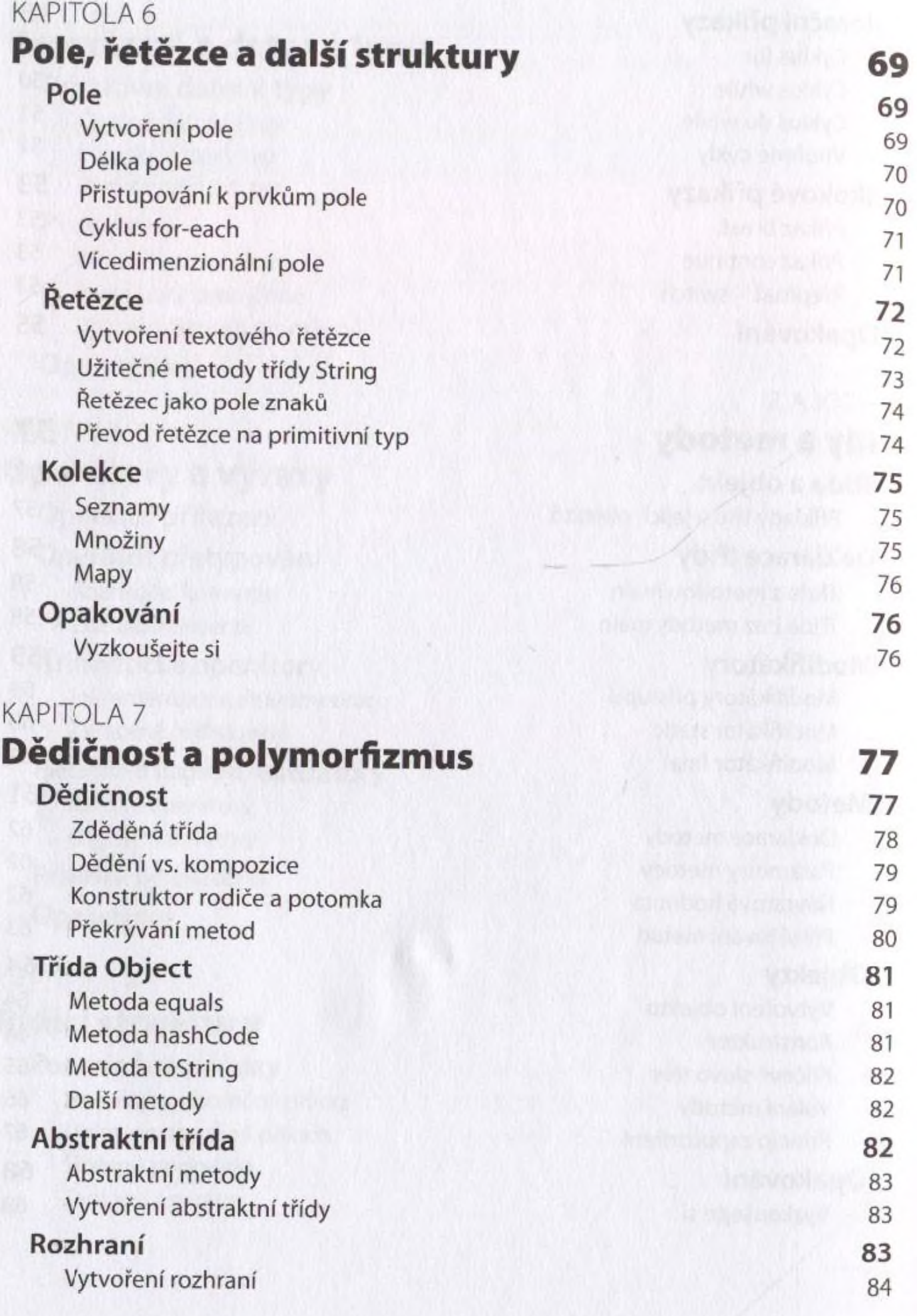

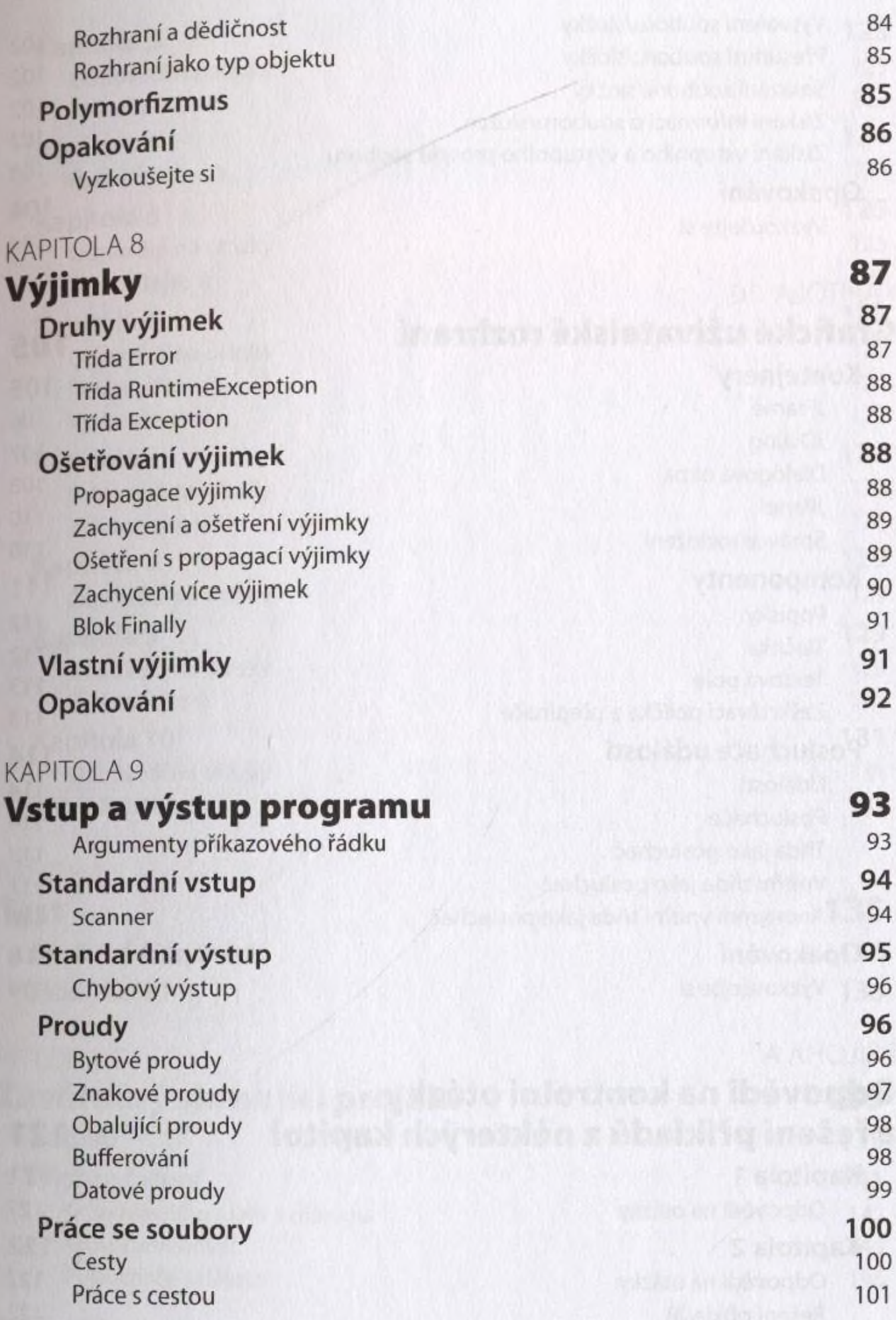

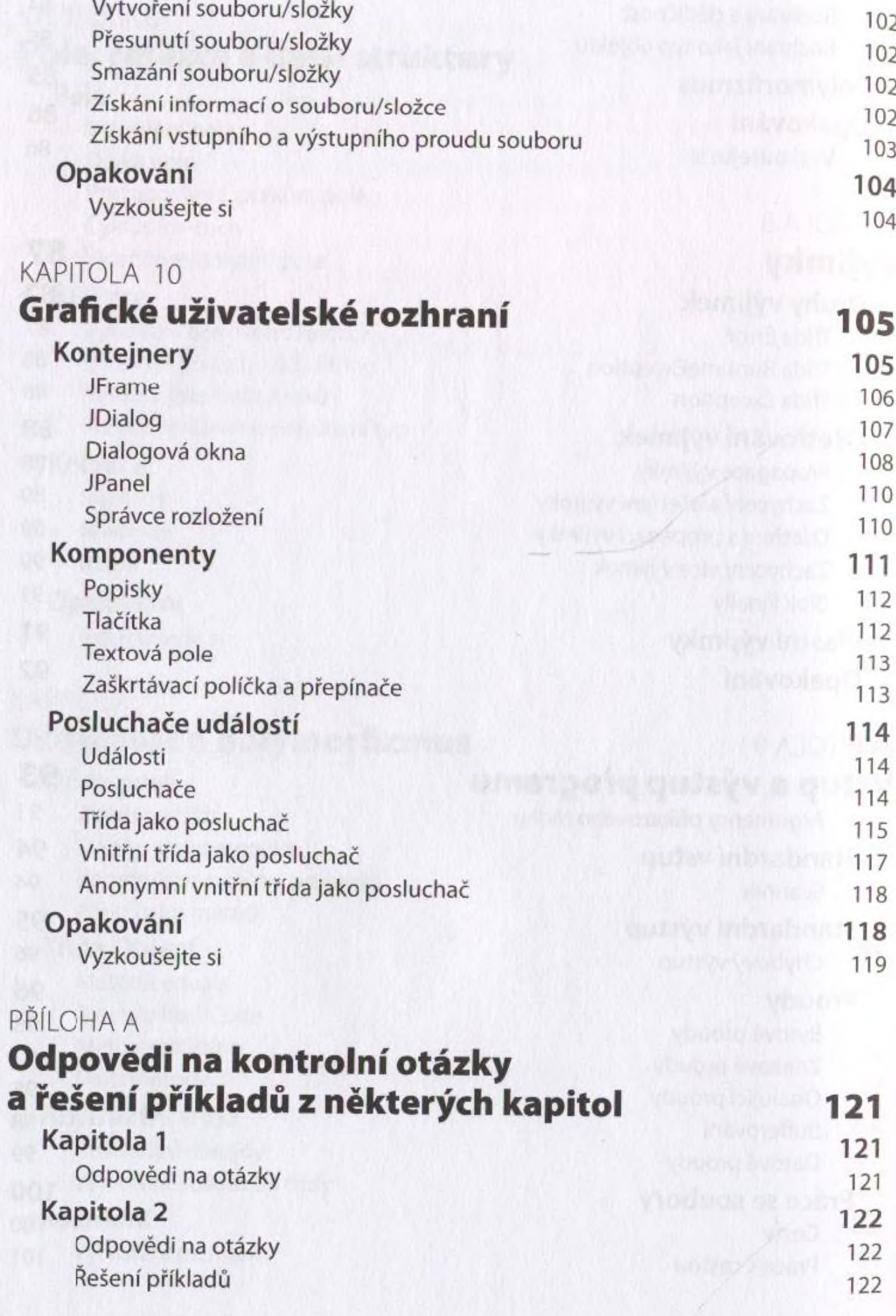

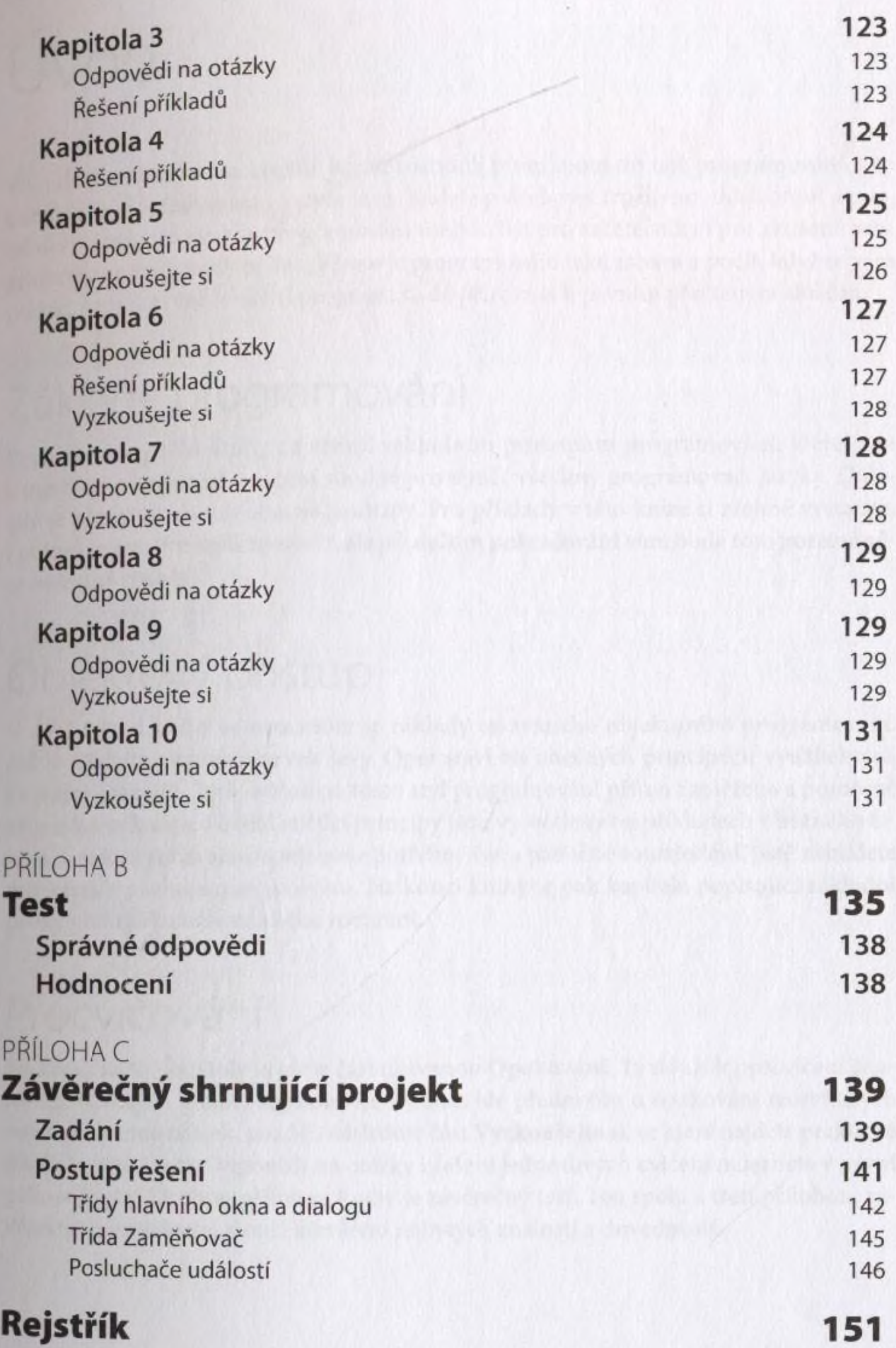